## sage Start

## Systemvoraussetzungen

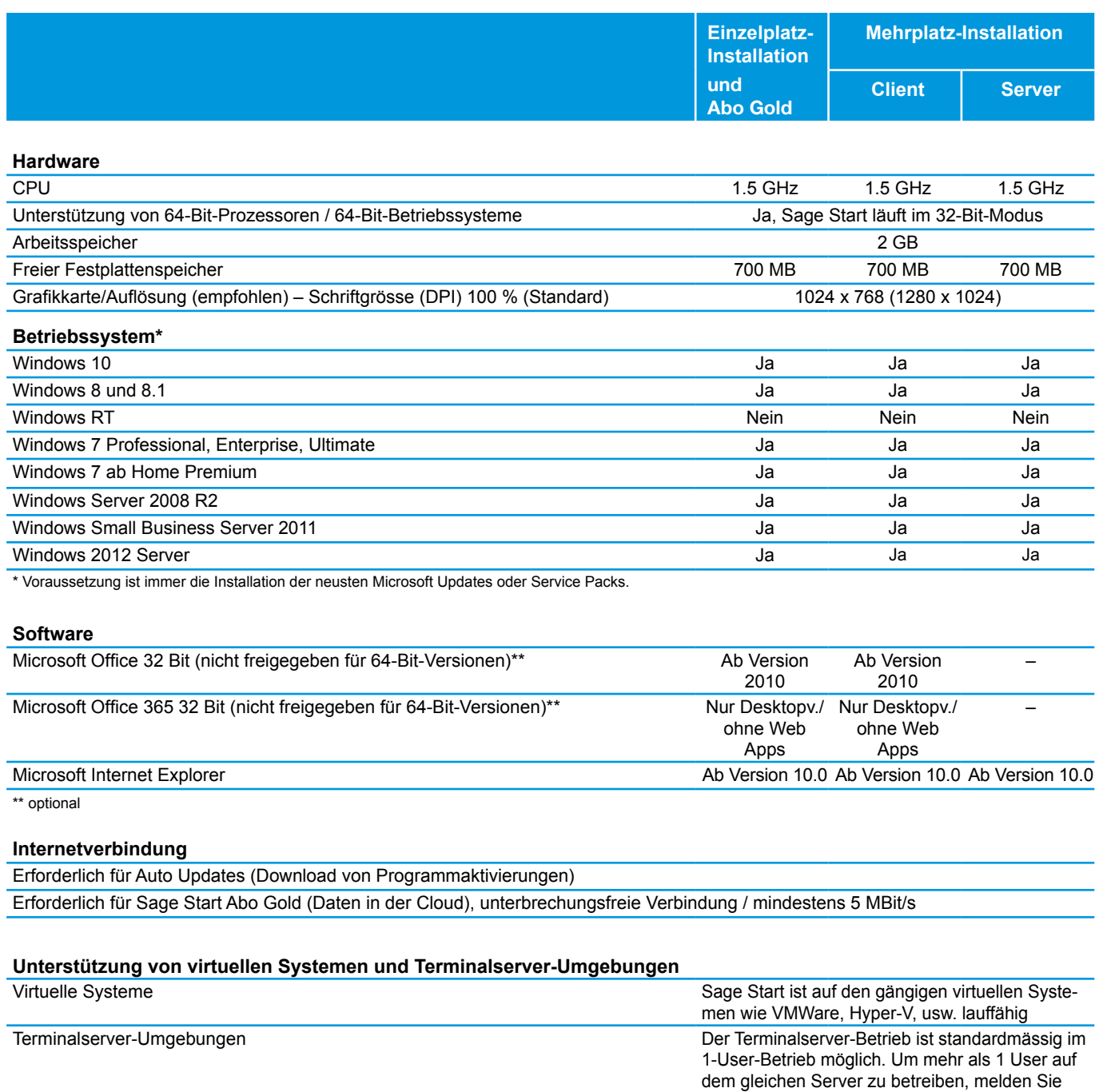

Änderungen und Irrtum vorbehalten.

sich bitte beim Support der Sage Schweiz AG.